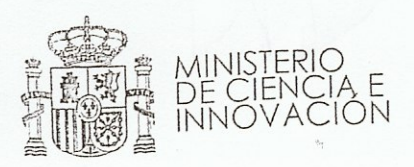

**SECURAL CENTAL DU** ANATISER ARTICLE FOR DEVELOPS AND OUTSTAND

计 隔胎 知识

SECRETARÍA DE ESTADO DE UNIVERSIDADES

 $OP.2$ 

SECRETARÍA GENERAL DEL CONSEJO DE COORDINACIÓN **UNIVERSITARIA** 

## SECRETARÍA CENERAL SALIER N°  $165$

Como Secretaria General del Consejo de Coordinación Universitaria, le comunico que, en su sesión del día 3 de marzo de 2009, el Pleno del Consejo de Universidades ha adoptado la siguiente resolución:

"De conformidad con lo dispuesto en el artículo 25.7 del Real Decreto 1393/2007, de 29 de octubre, por el que se establece la ordenación de las enseñanzas universitarias oficiales, y una vez recibido el informe de evaluación de la Agencia Nacional de Evaluación de la Calidad y Acreditación.

Comprobada la denominación propuesta para el título de Máster Universitario en Investigación en Comunicación y Periodismo por la Universitat Autónoma de Barcelona.

Comprobado que el plan de estudios propuesto cuenta con el informe de evaluación favorable, que se adecua a las previsiones del Real Decreto 1393/2007, de 29 de octubre, y que es coherente con la denominación del título propuesto.

Considerando que se cumplen las condiciones establecidas por la legislación vigente y de acuerdo con las atribuciones que esta le confiere, el Consejo de Universidades, en la sesión celebrada el día 3 de marzo de 2009, dicta la siguiente

## RESOLUCIÓN

Se verifica positivamente la propuesta de título de Máster Universitario en Investigación en Comunicación y Periodismo por la Universitat Autónoma de Barcelona.

Comuníquese esta resolución de verificación positiva a la universidad, a la comunidad autónoma y al Ministerio de Ciencia e Innovación."

El Pleno del Consejo de Universidades ha hecho suyas las recomendaciones que la Agencia Nacional de Evaluación de la Calidad y Acreditación menciona en el informe que se adjunta. Se establece un plazo de 15 días naturales para que la Universidad comunique a esta Secretaría General si asume y se compromete a incorporar las recomendaciones al plan de estudios.

Contra esta resolución podrá interponer reclamación ante la Presidencia del Consejo de Universidades, de acuerdo con lo dispuesto en el artículo 25.9 del Real Decreto 1393/2007, de 29 de octubre, por el que se establece la ordenación de las enseñanzas universitarias oficiales.

> En Madrid, a 6 de marzo de 2009 LA SECRETARIA GENERAL DEL CONSEJO DE COORDINACIÓN UNIVERSITARIA

Universited Amenume (ex) regions Jawiesch Schelers

1 9 MAR.2639 Dente:

Entroidments. 2009/273 Sortida núm.

Carmen Fenoll Comes

Universitat Autónoma de Barcelona. Rectorado.

C/ ALBACETE, 5; 6.º planta 28027 MADRID FAX: 91 6037009